## **Search tools**

When searching the web, the search engine will show you millions of pages of results. Some will match your search better than others. Unfortunately, parts of the internet can be not suitable, so we must be careful when we search.

Adding in 'for kids' at the end of a search term will allow you to only see content suitable for you.

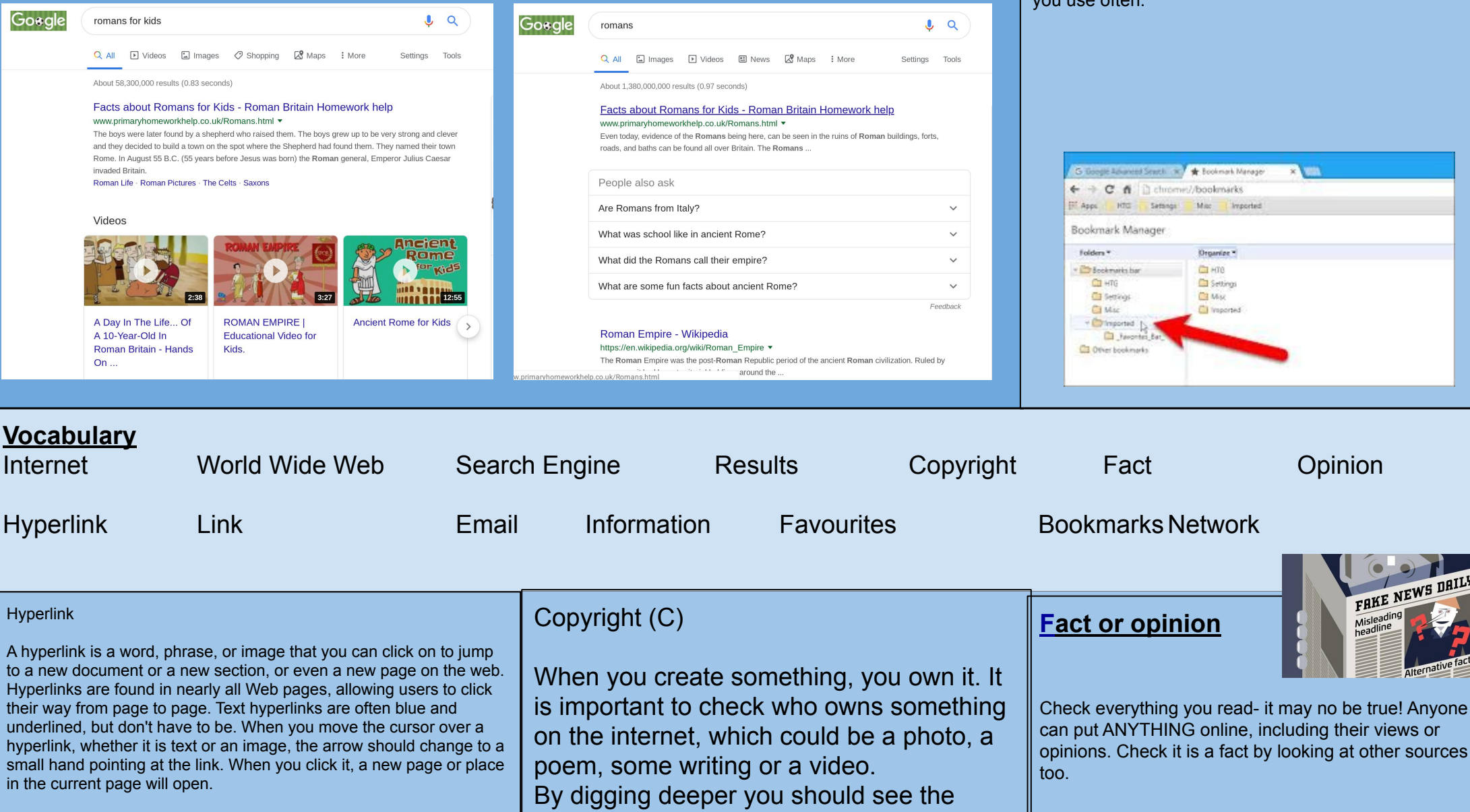

author, and ask if it is ok to use it.

## **Bookmarks or favourites**

You can add a site to your bookmarks to easily return back to that site. This can be done by adding a star, or finding the options and adding it to bookmarks.

Bookmarks help save time, but be sure to only do sites you use often.

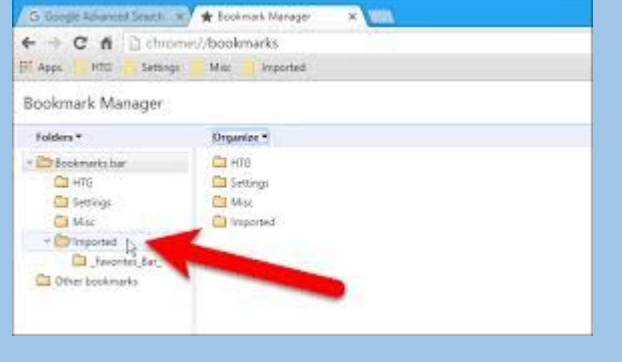

FAKE NEWS DAILY